Lecture 6: Dictionaries Morten Rieger Hannemose, Vedrana Andersen Dahl Fall 2023

# Today's lecture

- 1. Dictionaries (ca. 30 min)
- 2. Coding example (ca. 30 min)

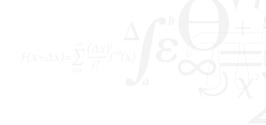

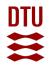

# **Python Installation Support**

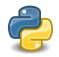

# Do you have problems getting Python to work?

|                         | https://pythonsupport.dtu.dk for changes on opening hours Tuesday Wednesday |         |           | Thursday | Friday  |
|-------------------------|-----------------------------------------------------------------------------|---------|-----------|----------|---------|
| k <u>https://python</u> |                                                                             | Tuesday | Wednesday |          | 302.A92 |
| ffice hours             | Monday                                                                      |         | 302.A92   | 302.A92  | 302.432 |
| 10-12:30                | 302.A92                                                                     | 302.A92 | 302.73    | 358.002  | 302.A92 |
|                         |                                                                             | 302.A92 | 302.A92   |          |         |
| 12:30-16                |                                                                             | 302.A92 |           | Online   | Online  |
|                         |                                                                             | Online  | Online    | Giiiii   |         |
| 18-22                   | Online                                                                      |         |           |          |         |

**Online Help** 

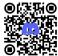

#### Dictionaries: creation

```
my_dictionary = {'name': 'Sasha', 'age': 14, 'class': '8b'}
another_dictionary = {1: 'one', 303: 'three o three'}
third_dictionary = {'aqua': 101, 'audit': 27}
yal = {'seg': [1, 2, 3], 'dct': my_dictionary}
empty_dictionary = {}
```

- Look back at lists: a sequence of values indexed by integers starting with 0, i.e. index-value pairs.
- ► Dictionary a sequence of key-value pairs.
- ► Word dict is a built-in type, don't use it as a variable name.

# Dictionaries: accessing values

- ► Keyword in checks for dictionary keys
- ► When using in with for loop, the dictionary keys are traversed

# Dictionaries: adding and changing

 Dictionary keys and values are mutable like lists

#### Dictionaries: use

```
person = {
     "first_name": "John",
     "last_name": "Smith",
     "age": 27,
     "address": {
       "street_address": "21 2nd Street",
       "city": "New York",
     "phone_numbers":
         "type": "home".
         "number": "212 555-1234"
       },
14
     "children":
1.5
       "Catherine",
16
       "Thomas".
       "Trevor"
18
1.9
     "spouse": None
20
21 }
```

- Setting for larger projects
- ► Collection of unstructured information

#### Dictionaries use

```
names = ["John", "Bob", "Alice"]
ages = [23, 45, 67]

print(ages[names.index("Bob")])

# This is a bad idea.
# It's better to use a dictionary.

name_to_age = {"John": 23, "Bob": 45, "Alice": 67}
print(name_to_age["Bob"])
```

Can accomplish the same as lists... but with much faster and cleaner syntax

#### Example 1

Write a function that takes a string. The function should return a dictionary where the keys are letters. The value for each key is a list of all the words from the string starting with that letter.

#### Solve the problem in two different ways:

- By creating a dictionary that contains 26 keys, one for each letter of the (English) alphabet.
- By creating a dictionary that contains only keys needed for storing the words that occur in the string.

# Coding example

alpha2phone.py, (slightly modified) exam from May 2016.

#### Alpha to phone

On a phone keypad, each letter of the alphabet is assigned to one of the digits 2-9. This makes it possible to write alpha-numeric phone numbers using a mix of letters and digits (by replacing digits in the phone number by the corresponding letters).

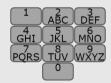

#### Problem formulation

Create a function alpha2phone that takes as input an alpha-numeric (letters and digits) phone number as a string, and returns the corresponding numeric (only digits) phone number as a string. You may assume that all letters in the input are given as upper case.

Consider the alpha-numeric phone number 4525DTU1. Converted to a numeric phone number, it should be 45253881.

### Code used for coding examples

#### Example 1

```
1 text = "hej med dig der xylophon"
 # Solution with dict having all letters as
       kevs
alphabet = 'gwertyuiopasdfghjklzxcvbnm'
  word_dict1 = {}
  for letter in alphabet:
      word dict1[letter] = []
  for word in text.split():
      word_dict1[word[0]].append(word)
10 print(word_dict1)
# Solution with dict having only keys for
       letters that are in the text
  word_dict2 = {}
14 for word in text.split():
      if word[0] not in word_dict2:
           word_dict2[word[0]] = []
      word_dict2[word[0]].append(word)
18 print(word_dict2)
```

#### alpha2phone

```
phone_dict = {'A': 2, 'B': 2, 'C': 2,
          'D': 3, 'E': 3, 'F': 3,
           'G': 4, 'H': 4, 'I': 4,
           'J': 5, 'K': 5, 'L': 5,
           'M': 6, 'N': 6, '0': 6,
          'P': 7, 'Q': 7, 'R': 7, 'S': 7,
           'T': 8, 'U': 8, 'V': 8,
           'W': 9, 'X': 9, 'Y': 9, 'Z': 9}
   def alpha2phone(phone_input):
11
       phone_output = ""
       for character in phone_input:
           if character in phone_dict:
               phone_output += str(phone_dict[
14
        character1)
           else:
1.5
               phone_output += character
17
       return phone_output
   print(alpha2phone("4525DTU1"))
```